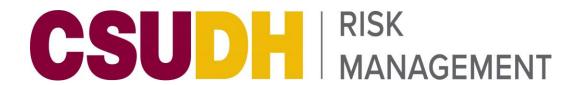

**PHONE:** (310) 243-3867

**FAX:** (310) 243-3869

## **Regular CSA Reporting**

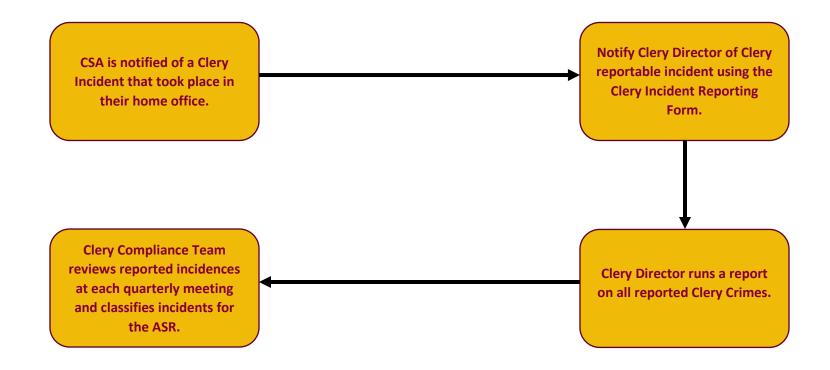

Clery Incidents need to be reported immediately so the Clery Director can determine the next steps, such as a timely warning.

To access the form, use the following link <u>Clery Incident Reporting Form.</u>

1. To report a Clery crime using the Clery incident reporting form, use your campus network log in.

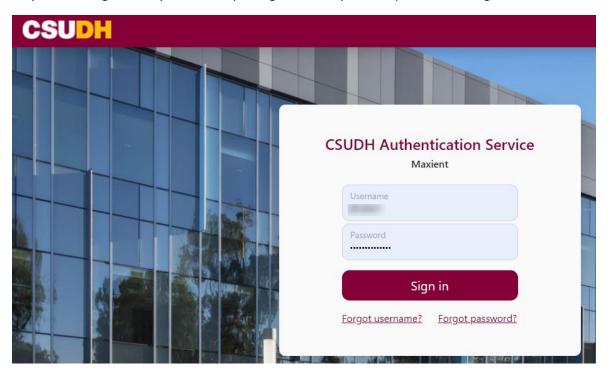

2. Fill out the Background Information section. Contains the reporter's name, contact information, incident classification, date of the incident, and the location of the incident. Do your best to classify the type of <u>Clery Crime</u> under the Incident Classification.

## **Background Information** You are currently authenticated as Janki Bhakta. Not you? 🖸 Your Name: Learn more Your Phone Number: 1 Learn more Your Email Address: 1 Learn more Please Choose... Incident Classification (Required): Learn more **...** Date of Incident (Required): mm/dd/yyyy Learn more Please select a location ... Location of Incident (Required): 1 Learn more If other please specify:

3. Fill out the Involved Parties section. Contains providing information on individuals involved in the crime. Be sure to include the alleged respondent, or person committing the alleged crime. Include witnesses or victims/survivors' information. Lastly, do not include your information in the involved party's section. To add more than one party, please click 'Add Another Party'.

## **Involved Parties**

In this section, please provide information about the witness(es), victim(s), and perpetrator(s).

You may include additional information at the end of this form (i.e., a description or any identifying information that you have).

If you are submitting this information as a reporting party, please do not include yourself in the section below.

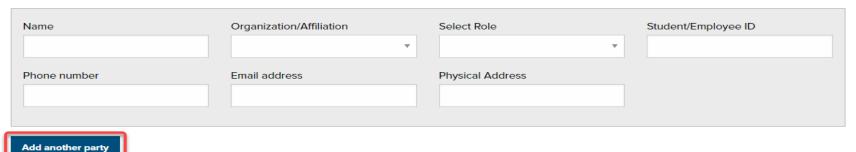

| Provide a detailed description of the incident that took place. Be as detailed as possible.                                                                                  |                                                                                                    |
|----------------------------------------------------------------------------------------------------|----------------------------------------------------------------------------------------------------|
| Description of Incident                                                                                                    |                                                                                                    |
| Please describe the incident in as much detail as possible. (Required)                                                                                                    |                                                                                                    |
|                                                                                                    | Ji.                                                                                                    |
| Include any supporting documents you may have on the incident.                                                                                                    |                                                                                                    |
| Photos, video, email, and other supporting documents may be attached below. 5GB maximum Attachments require time to upload, so please be patient after submitting this form. | total size.                                                                                                    |
| Choose files to upload                                                                                                    | Choose Files                                                                                                    |
| Submit Clery incident report once completed. You may also email yourself a copy of the report.  _ Email me a copy of this report  Submit report                              |                                                                                                    |
|                                                                                                    | Please describe the incident in as much detail as possible. (Required)  Include any supporting documents you may have on the incident.  Photos, video, email, and other supporting documents may be attached below. 5GB maximum Attachments require time to upload, so please be patient after submitting this form.  Choose files to upload  Submit Clery incident report once completed. You may also email yourself a copy of the report. |